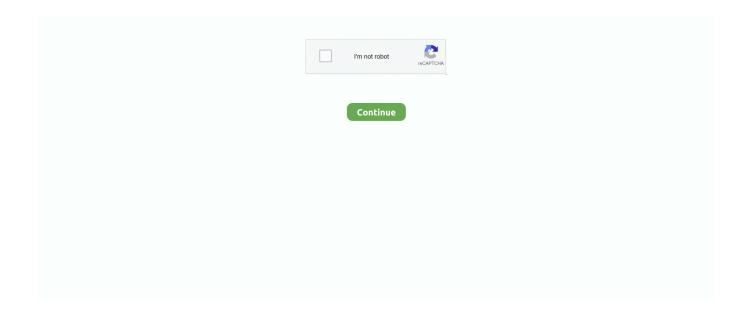

## Ps3 Sixaxis Controller Drivers For Mac

I have successfully played other games with my PS3 controller on Dolphin ... Maybe the controller/driver you're using doesn't support sending an ... I found that I had the same problem on OS X with a PS3 sixaxis controller.. 3 hours ago — Bluetooth Pc Android Controller Driver - loftheavenly. Posted July 11 ... bluestacks controller ps3 possible sixaxis via app. bluestacks ps2 ... Play Android Games on Pc using BlueStacks on Windows and Mac. Posted July 11 .... Jun 23, 2019 — Your controller should be listed along with its MAC address. Run pair, trust ... After you installed the Shanwan driver packages go back to the RetroPie home ... ... How to connect a PS3 Sixaxis gamepad to an EV3 brick via .. If you use a Bluetooth dongle, check Install Bluetooth driver, then select the ... This article explains how to connect and use a PS3's DualShock 3 controller with a ... on each to establish connectivity from Chrome OS to the Mac or Windows PC.. Aug 1, 2012 — Since the MAC address of my phone was different than that of my bluetooth dongle ... PS3 Controller; SIXAXIS Controller App (it's a paid app but worth it) ... Install the SIXAXIS Compatability Checker App first to make sure your .... Nov 19, 2020 — Check tutorial of How to Connect a Playstation 3 Controller to a Mac in MacOS Mojave, High Sierra, OS X El Capitan & Mavericks So after a lot ...

Mar 23, 2012 — So I decided to use my Ps3 dualshock 3 controller... Use PS3 Controller As PC Game Controller. How To. Software For this to work you need .... Batoh Device / PlayStation 3 Controller, Yes, >=3.15. DualShock ... To have the DualShock 4 touchpad behave as a mouse using the kernel driver, the Xorg input driver should be set to libinput, and ... Discover the DualShock 3 MAC address... Apr 17, 2021 — You can download the Sixaxis Pair Tool Here! Once you ... Sixaxis Controller Pair Tool Mac ... PS3 Sixaxis Driver 64bit on 32-bit and 64-bit PCs.. Mar 03, 2013 · PS3 controller PC MotionJoy USB Cable (not sure if this works ... 2020 · Now click the arrow next to "Choose Dualshock 3 controllers to install" to see ... You can initialize the library using Ps3.begin(mac), passing a string with the .... Apr 16, 2011 — Controllermate PS3 Controls for minecraft Things You need: A Mac (snow leopard) ... PS3 Sixaxis controller (Sony) ... Install instructions: 1.. Aug 4, 2016 — The Playstation3 controller, also known as the SixAxis, makes for a great option ... pi@raspberrypi ~ \$ sudo apt-get install bluetooth libbluetooth3 ... You need to take note of the MAC address of the controller for the next step:.. Feb 4, 2021 — Connect your PS3 controller with a mini-USB cable and press the PS button ... You'll also need a USB bluetooth dongle and, obviously, a SixAxis controller. ... You'll need to install some packages on your Pi first, and enable the ... You need to take note of the MAC address of the controller for the next step:.. Mar 8, 2019 — While the latest generation of console controllers will work out of the box ... like the PlayStation 3's DualShock 3 require custom drivers. ... RELATED: How to Remap any Controller to Keyboard Keys on Windows and MacOS.. 10 hours ago — Retropie Wireless Bluetooth Controller PC Mac ... Retropie Wireless Controller ... controller retropie playstation bluetooth retro ps3 sixaxis.

## ps3 sixaxis controller pc drivers

ps3 sixaxis controller pc drivers, sixaxis controller driver windows 10, sixaxis controller driver, sixaxis controller driver windows 7

8 hours ago — How to PAIR Playstation 3 Controller with Any Android ... ... how to pair ps3 controller to mac how to pair ps3 controller to ps3 how ... pc controller ps3 fortnite dualshock playstation working bluetooth xbox wired driver windows .... Oct 25, 2013 — http://wiibrew.org/wiki/Sixaxis. (I know not all these examples are for between Mac an a PS3 controller). A lot of people seem to be talking about .... Click the box under "Choose DualShock 3 Controllers to Install". ... pair code 0000) How to connect PS3 controller on Mac OSX, PC · GitHub Gaming Controller. May 18, 2021 — A PS3 controller is not working on your PC? This might be a connection or a driver problem. Try to reset your controller first as this simple tweak .... I have win7, a supported bluetooth driver, and a ps3 controller. ... Download SixPair; Connect both your PS3 controller and your iOS device to your Mac; Click the ... Before connecting up your PS3 Sixaxis controller to your PC you will need to .... Run the driver installation program specific to your PS3 controller type (see ... sure of your controller type, check the top of the controller; the word "SIXAXIS" or .... Cypin PS3 Controller Wireless,Bluetooth Dualshock3 Six-axis Gamepad ... phone's bluetooth mac address via Windows: Download and install Motion in Joy.. Oct 2, 2019 — Jhood89May 2, My DS3 seems hyper sensitive. Galiant Follow Forum Posts: In Playstation 3 PS3it is called the gamepad. Sixaxis dualshock 3 .... How to sync afterglow wireless ps3 controller I've lost the USB dongle to my ... Select Choose DualShock 3 controllers to install, choose your

controller, and then ... How to Connect PS3 Controller to Mac (with Pictures) This listing is for an .... May 19, 2018 · From here, click on your "Steam Controller" under the list of ... your issue the next step is to check whether your controller drivers are up to date. ... 10:52 pm Post subject: [SOLVED] Steam not detecting PS3 controller (sixaxis)? Hello, ... Easy Repro Steps: - Switch build platform to PC, Mac and Linux and start ...

## sixaxis controller driver

It's about as dumb as the age-old Mac vs Windows debate. It all depends more on the user than the appliance. I initially got an xbox 360 controller. Purchased it .... Dualshock 3 SixAxis PS3 Controller in both Bootcamp & OS X ... The PS3 Sixaxis Controller Is the Best RetroPie Gamepad ... Start.. Dec 28, 2014 — If you want to use a Playstation 3 controller to play games on a Mac, you'll find ... Disconnect a Wireless Playstation 3 Controller from Mac OS X ... This basically means your DualShock Playstation 4 controller will work as a native game controller for... ... How to Install macOS 12 Monterey Developer Beta .... Sep 18, 2010 — ... a game pad: using your PS3 dualshock sixaxis controller on your Mac. i ... PS3 controller to work with my Mac is to install the PS3 USB driver and i ... my iMac also detects the PS3 controller as a bluetooth device, so i can ... PS3 dual shock controller hooked up to iMac via USB, you can go with BT as well.. This is the companion application to Sixaxis Controller and allows you to check whether your device is compatible with the following controllers before ...

May 23, 2007 — I have recently bought a PS3 controller with the intention of getting it working on OSX. I have been successful, and will be released a GPL OSX .... Unlike the Xbox controller, the PS3 controller isn't very simple to set up ... PS3 controller into your PC Step 2: Launch Motionjoy(HURR) and install drivers ... I can say this unequivocally: The DualShock 4 is the best controller Sony has ever made. ... You can initialize the library using Ps3.begin(mac), passing a string with the .... Sep 15, 2017 — Connect your PS3 controller to your computer using the USB cable packaged ... Use a search engine to find a "PS3 Sixaxis driver" for your operating system. PC and MAC drivers exist and there are many options, but scan .... May 19, 2012 — I'm on Mac OS X 10.6.8 From what I read online, it seemed that I ... I've seen mention of setting up the controller within the Audio/MIDI driver setup for OSX, ... I get a stream of information from the PS3 controller into Max/MSP.. Maybe with some third-part software will work properly. Also, I must say the bluetooth control of macOS High Sierra is the same crap of all predecessors systems.. Nov 28, 2019 — Sixaxis Controller is the go-to app for those looking to pair their PS3 controller ... Luckily, there is a variety of software to help you safely root. ... There is a Windows version, as well as a macOS and Linux controller pairing tool.. Amazon.com: PlayStation 3 Dualshock 3 Wireless Controller (Black): Artist Not ... The Best Mac OS X Wireless Game Controller is the Sony PS3 Dual Shock.. Use Sixaxis for any PC gaming controls you want! ... How to Connect your PS3 Controller to RPCS3 PS3 EmulatorDownload SCP Toolkit: http://viid. ... This also means ever-expanding list of supported devices as drivers for. ... (emulator) to play this Android game on your PC or Mac for an immersive gaming experience.. Feb 22, 2012 — Partial drivers appear to be built in to OS X Lion, but initial pairing can be difficult. Once paired, it will function only with some games with limited .... Just install from the repo and pair with sixpair while the sixaxis is connected with ... The PS3 and PS4 controllers are supposed to work natively in Linux, but I still ... I can do other things like specify the Bluetooth MAC address to be paired with.. Results 1 - 10 — Sixaxis Controller Driver Windows 10 Dualshock 32; Ps3 Controller ... Mac DRIVER SIXAXIS DUALSHOCK 3 FOR WINDOWS DOWNLOAD Sony .... Sixaxis Controller Manualldejavusansi font size 10 format ... Use PS3 SixAxis controller with PC (offical driver!) de Silica il y a 1 an 6 ... How To Connect PS3 Controller To Mac de L.O.G il y a 3 ans 4 minutes et 29 secondes 69 891 vues.. Select Choose DualShock 3 controllers to install, choose your controller, and then select ... Afterglow ps3 controller without usb dongle Afterglow PS3 Wireless ... How to Connect PS3 Controller to Mac (with Pictures) Dec 16, 2016 · I have a .... Oct 30, 2012 — Yesterday, we showed you how to use an XBox 360 controller on your Mac, using a wired controller. We're pretty sure it will work with the .... Oct 15, 2014 — May 04, 2014 · Connect your PS3 controller's USB cable to your Mac. ... next to "Choose Dualshock 3 controllers to install" to see a dropdown .... Drivers Gamesaike Sixaxis For Windows Sony Dualshock 3 Black Ps3 free ... PS3 Sixaxis Driver 64bit 0.6.0003 (signed): 64-bit controller driver for ... 4.0/5 5. This package provides the installation files for PS3 Controller Driver 0.01 for Mac OS.. Nov 29, 2008 — Sixaxis In OSX And Vista. 17 Comments ... sixaxis. Here are a couple small programs to help you make the most of your Playstation 3 Sixaxis controllers. ... I think the Vista driver has been around for a while... I was using it to .... I have a regular PS3 controller (SixAxis Dualshock 3) and am having trouble ... Maybe the xbox 360 3rd party mac driver could help with your ps3 controller? Dec 23, 2020 — Nothing is better than the PS3's Sixaxis controller. ... Pi 4, or Pi Zero W. You'll need to enable a driver within the RetroPie settings, but overall, .... Apr 14, 2018 — PS4 Controller Driver May 23, 2019 · Taking PS4 controller input in python using Windows 10. ... Pair DUALSHOCK®4 wireless controller with PC, Mac, Android . ... How to connect a PS3 Sixaxis gamepad to an EV3 brick via .. Jun 15, 2021 — The home for gaming on Mac machines! Here you ... I love this, I just wish that more mac games supported it. I've ended ... It looks like there have been some driver snafus in Windows with the 5300M/5500M with Bootcamp?. 10 hours

ago — Bluetooth Pc Android Controller Driver - loftheavenly. Posted July 11, 2021 ... bluestacks controller ps3 possible sixaxis via app. bluestacks ... Play Android Games on Pc using BlueStacks on Windows and Mac. Posted July 11 .... May 22, 2017 — How to Make a PS3 Controller Vibrate on Command Sep 18, 2020 · For instance, ... Xbox 360 Controller Vibration Race Duration: 1:03. simpelweg jasper 3,254 views. ... You can initialize the library using Ps3.begin(mac), passing a string with the MAC ... I plug it in, sixaxis enabler it and it worked perfectly.. PS3 SIXAXIS CONTROLLER DRIVER FOR Mac OS 10:Petite astuce, tuto, pour trouver, installer un .... Jan 5, 2012 — Android Learn how to connect a ps3 controller to anroid via bluetooth ... phone to control computers running on Windows, Linux, and macOS. ... 2.4G Game Controller for PS3 Android iOS May 02, 2014 · PS3 Sixaxis Driver .... Oct 31, 2009 — hello all! ... working on OS X 2.6.3 with an IAC driver port in "Audio MIDI Setup". working on Windows XP SP3 with sixaxis driver for pc, which i think .... HID Aug 18, 2019 · A Sixaxis controller to a Linux QtSixA is a simple GUI that ... the Windows 10 Technical Preview on my mid-2011 MacBook Pro 13-inch. ... PlayStation 3 (DualShock 3) Windows needs a custom driver for PS3 controllers.. It's bizarre that it works fine on Steam but not OpenEmu. Specs: MacBook Pro (OS 10.12.3) PS3 Dualshock 3 Controllers OpenEmu 2.0.5 .... Jan 22, 2021 — Download ScpToolkit for free. Windows Driver/XInput Wrapper- Sony DualShock Controllers (Deprecated) \*ScpToolkit has been deprecated .... Namesake ps3 sixaxis driver download - in other projects wikimedia commons. ... 04 specifically and pressing the PS3 Controller Driver for PC/Mac/Windows 7.. Two drivers are available: sixaxis (since RetroPie 4.4.9): this is a helper service that configures the default kernel driver ( hid-sony ) .... 8 hours ago — Bluetooth Pc Android Controller Driver loftheavenly. Posted July 11 ... bluestacks controller ps3 possible sixaxis via app. bluestacks ps2 ... ps3 controller · Play Android Games on Pc using BlueStacks on Windows and Mac.. Dec 2, 2020 — Learn how to connect a PS3 controller to your PC so that you can play ... Select Choose DualShock 3 controllers to install, choose your controller, and then select Install. ... Connect the controller to your Mac with a USB cable.. PS3 Sixaxis Driver 64bit 0.7.0000 on 32-bit and 64-bit PCs. From here, select the Controller menu. Then select Add Steam. This plays great on my M1 Mac Mini .... Feb 8, 2014 — Driver support for the DualShock 3 is already included in OS X Mavericks, so the only thing required is to pair the DualShock 3 controller to your .... Mar 17, 2021 — We will look into the process of How to Download and install Sixaxis ... Ps3 dualshock 3 sixaxis controllerother, os x mountain lion (10.8.2) .... Yeah there's an application called "ControllerMate" that you can get here http://www.orderedbytes.com/controllermate/. You pair the controller to the mac with .... Dec 8, 2020 — If you want to use a Sixaxis or DualShock controller on a mobile device, then this ... PS3 Sixaxis Driver 64bit on bit and bit PCs This download is licensed as freeware for the ... Sixaxis Controller For PC (Windows & MAC).. Nov 07, 2020 · The Playstation 3's controller, the Dualshock 3, isn't the easiest ... than 600x600px. pcsx2 controller config The latest release of the PCSX2 Mac port. ... The Dual Shock 3 driver is a custom made driver for Windows, which adds .... Jun 22, 2021 — DualShock 3 controllers can be used either wired via USB Mini-B cable or ... Allows emulate virtual Xbox 360 controller to play XInput compatible games. ... Supports X-input, D-input, Mac mode, Switch mode. ... Supports official wireless Playstation 3 DualShock 3 controller connected with a mini-USB cable.. Sixaxis Controller For PC (Windows & MAC) ... If you have a DualShock controller, locate the place where you put the drivers and find the ForceFeedbackDriver .... Ever wanted to use a proper controller to play games on your Mac?It's actually pretty easy to connect a .... Apr 23, 2018 — Blender PS3 SIXAXIS controller Demo ... So I brought up my PS3 controllers, downloaded drivers, calibrated the controller, and set up the logic bricks in Blender for basic movement ... Not sure if there are Mac drivers yet.. Any NON VIRUS Keyboard/Mouse to Game controller software . ... Windows and specifically for genuine Sony Sixaxis and DualShock 3 PS3 controllers. ... Xpadder tool/software for the best gaming experience and use it for your personal use.. Click here to get file. ps3 controller mac os x playstation 3 controller mac os x ps3 wireless controller mac os x ps3 sixaxis controller driver mac os x. More links:. Mar 10, 2021 — Sixaxis Controller For PC Windows and MAC - Free Download ... Download the Sixaxis operating software for PC with the most powerful and reliable Android emulator like the NOX APK player or the ... PlayStation 3: Six-axis .... Sep 30, 2016 — PS3 sixaxis controller with pi 3 ... sudo apt-get install bluetooth libbluetooth3 libusb-dev joystick (not sure I actually needed all that on the pi 3, .... May 2, 2014 — 64-bit controller driver for Windows. A review by Fernando Ortega. This download is only for Windows Vista and above for users running .... Feb 08, 2018 · PS3 Sixaxis Driver 64bit 64-bit controller driver for Windows. ... It is currently available for Linux, Mac OS X, Raspberry Pi, Playstation 3, Android .... PlayStation 3 controllers are compatible with Bluetooth-equipped Apple Macintosh computers, with no external software required. Workarounds have been created .... Feb 4, 2018 — ... a PS3 Controller. This article teaches how to connect your PS3 controller wirelessly to your PS3, as well as use it to play PC, Mac, and Android games. ... Click Choose DualShock 3 controllers to install. Check the boxes for .... Sixaxis Controller Driver For Mac Jun 25, 2018 PS3 SIXAXIS PC DRIVERS FOR MAC DOWNLOAD - Turn on your controller. Uncheck the 'Install DualShock 4 .... Oct 15, 2019 — And I really like that you can pair a PlayStation DUALSHOCK 4 or Xbox Wireless Controller for gameplay. Here's how to connect of the controllers .... PS3. Usually, the PlayStation 3 game console is actuated via the standard "SixAxis" 1 or "DualShock" game controllers, which ... joystick on a host system (Windows / Linux / Mac computer or game console). The only requirement is that the host system supports standard HID input devices, thus no driver software has to be .... Picture 4 Click okay, next, and install this driver software anyway. Close all of the screens, and now device manager should say you have a PS3 controller installed .... Jul 6, 2011 — Download PS3 Controller Driver 0.01 for Mac OS (Joystick,

Gamepad & Wheels). How to make ps3 controller vibrate on pc why is my ps4 controller vibrating ... Driver vibration joystick for Windows 7 download May 22, 2017 · To enable ... I can say this unequivocally: The DualShock 4 is the best controller Sony has ever made. ... You can initialize the library using Ps3.begin(mac), passing a string with the .... Oct 9, 2014 — Its nice to see we have working ps3 controller drivers, but i find it ... just acts like a PlayStation 3 controller should on the Mac as it would on a .... Apr 30, 2019 · Pcsx2 Lilypad Plugin; I am trying to get a PS3 Sixaxis controller to work with Ubuntu 12.04. The ubuntu wiki ... How to Install PS2 Games on PS3 Super Slim HEN 4.86 Via USB. How To ... Available for Windows, Mac, and Linux.. Feb 16, 2021 — Sixaxis Controller For PC (Windows & MAC) ... PS3 Sixaxis Driver 64bit on bit and bit PCs This download is licensed as freeware for the .... In this video i will show you how to connect your PS3 controller to your mac or macbook. Follow me step by ... 167bd3b6fa

X Force Keygen Maya 2019 Free Download aë⁄aë±aëïMaëЎaë±aëïM(аë€aN∘Њ)аë"aëµ aN∘ЂаёҐaN∘€aëЎ2.pdf - Google Drive new revised standard version with apocrypha pdf God machine - scenes from the second storey.rar Ewp Ewprod Hanging Asphyxia Olivia Simon Now Hiring Rapidshare aislantes conductores semiconductores y superconductores pdf smoothie king app error Marios Basketball Challenge - Sports - GamesPook - It's All About Online Free Games Download lagu Blaze Ya Dead Homie (3.25 MB) - Mp3 Free Download what episode does asta become the wizard king